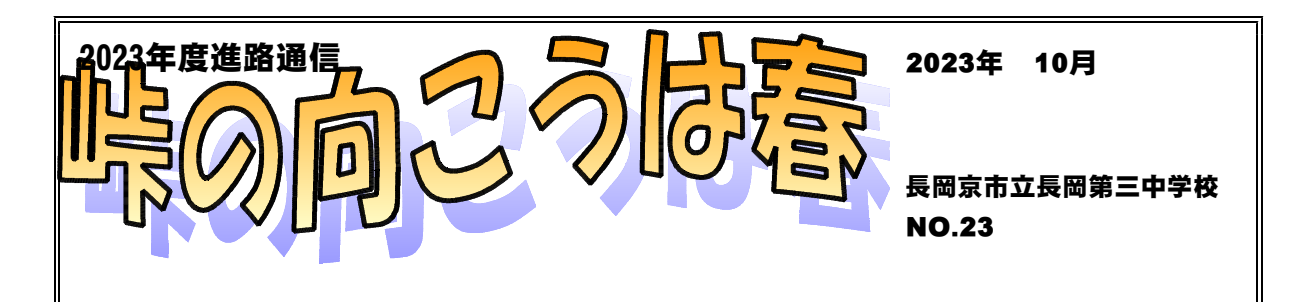

## **京都の公立高校入試を学ぶ② 中期選抜について**

(1)「中期選抜」は2月29日に出願(三中として学校毎に)、3月7日に学力検査等、3 月18日に合格発表という日程で実施されます。

2月下旬の出願なので、私立の1次試験、公立の「前期選抜」の結果を見てからの出願で す。万が一私立高校や前期選抜で第1希望校が残念な結果となった場合には「中期選抜」に 出願することができます。

(2)中期選抜を実施する学科

「中期選抜」を実施するのは、「普通科(専門的なコースを除く)」(定員の70%)と「職 業に関する専門学科」(京都工学院プロジェクト工学科、京都すばる、桂植物クリエイト、 桂園芸ビジネスなど、詳しくは「スクールガイド」参照)(定員の30%)そして、令和5 年4月開校の京都市立開建高校ルミノベーション科(定員の50%)となります。前期選抜の ところで書いたように、「職業に関する専門学科以外の専門学科」や「普通科の専門的なコ ース」は、「前期選抜」で定員の100%を決めるため出願できません。

(3)願書の記入にあたって(希望の書き方)

「前期選抜」では、志望する学校(コース)を1校しか記入できませんが、「中期選抜」 では、最大3校まで記入できます。志望する順番に

- 第1志望 第1順位
- 第1志望 第2順位

第2志望

- です。(第1志望第1順位以外は未記入でもOKです。)
- \*中期選抜では、志願欄に普通科と専門学科を並べる事も可能です。例えば、第1志望第1 順位が「桂高校 普通科」、第1志望第2順位が「桂高校 植物クリエイト科」と記入す る事もできます。ただし普通科と農業科では、学習内容が大きく違うので、安易にこのよ うな志願をすることはお勧めできません。

但し、志願するならば、必ず説明会や見学会に参加しておきましょう。

\*全日制と定時制を混ぜて志願する事はできません。

第1順位 鳥羽 全日制普通科 第2順位 鳥羽 定時制普通科 は不可です。

(4)中期選抜の合格決定方法

「中期選抜」の第1志望は2つのステップで選抜されます。

まずステップ1で、中期選抜の定員の90%が決まります。この判定は「入学検査の得点」 と「報告書」の内容を総合的に判断して行われます。後で説明しますが、この**ステップ1で合 格できる学力などをつけておくことが大切です。**

残された中期選抜の定員の10%は、ステップ2で選抜されます。ステップ2では「第1 志望第1順位のステップ1で合格にならなかった人」が対象になります。この時、第1志望 第1順位と、第1志望第2順位に書いた2校で選抜対象になります。どちらの高校でも合格 であれば第1順位の高校で合格、第2順位の高校だけが合格の場合は第2順位の高校での合 格となります。

以上のように書けば、ステップ2は「手堅い」といえますが、ステップ2では他の高校を 第1志望第1順位としていた人とも合わせて選抜されますから注意が必要です。

**では、もっと具体的に考えてみましょう。下の表をよく見てください。**通学圏にABCの 3校があるとして考えます。下の図で「合計点」は選抜の根拠になる数値を100点満点に 変えたもの。A1~C11は、それぞれの高校を第1志望第1順位で志願した人。各校の「中 期選抜定員」は10人と仮定して示しました。

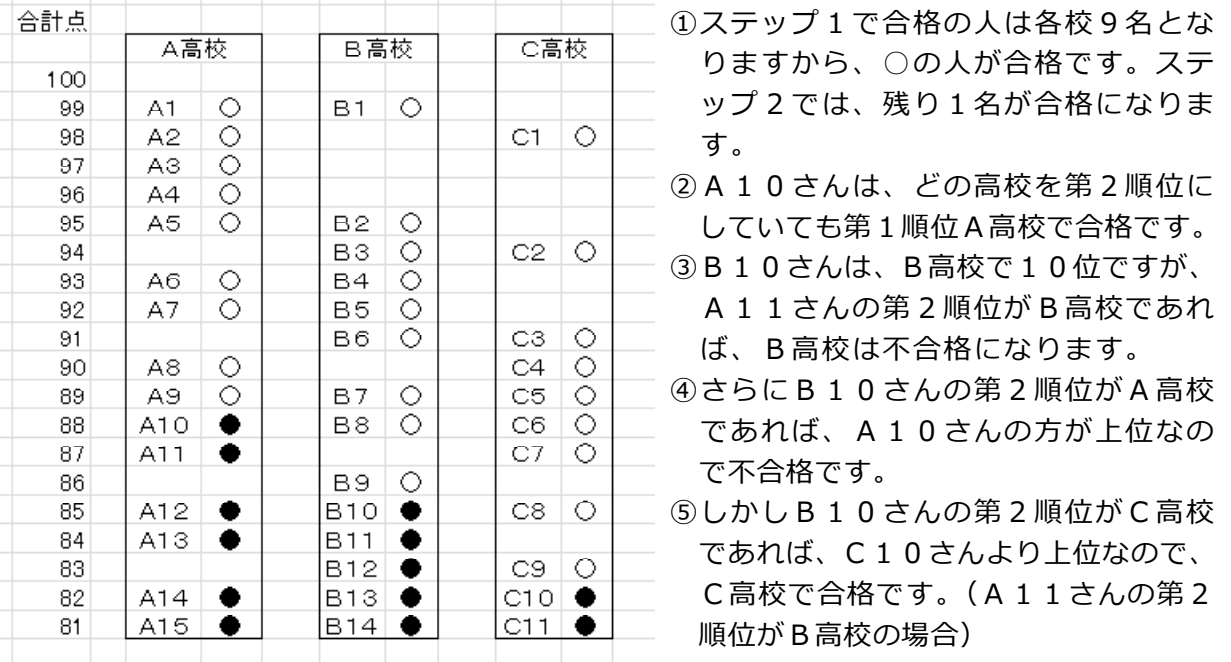

⑥C9さんを見てください。C9さんが 第1志望第1順位にA高校やB高校を書いていれ ば、第2順位にC高校を書いても不合格となるはずです。C高校を第1志望第1順位とした ことでステップ1で合格し、公立高校への進学が決まったわけです。

つまり、この例でもわかるように、**どの志願欄にどの高校名を書くかで合否が変わることに もなりえますから、注意が必要です。**

また、A10さん以上の「合計点」があれば、ABCどの学校を第1志望としても合格とな ります。**現在の自分が持つ得点力を上げるための学習と、報告書に記入される内容を高めるた**

## **めの学習(中学校の授業)の両方を確実に行う事が、希望進路実現のポイントです。**

\*第2志望に校名を書いた場合には、**その高校が第1志望のステップ2を行っても合格者が定 員に満たない場合に選抜対象となります。**

(5) 公立中期選抜にあたっての注意事項

①進学したい高校の順位を明らかに

公立高校の受検で注意して欲しいのは、**公立高校は全て専願扱い**(合格すれば、その学校 に必ず入学する)だということです。結果を見て「この高校よりも、併願で合格した私立高 校に入学したい」ということはできません。もし、そのような希望であれば、願書の第1志 望第2順位・第2志望の欄に斜線を引き、希望しない意志を示せば良いのです。但し、併願 校に合格してから線を入れましょう。

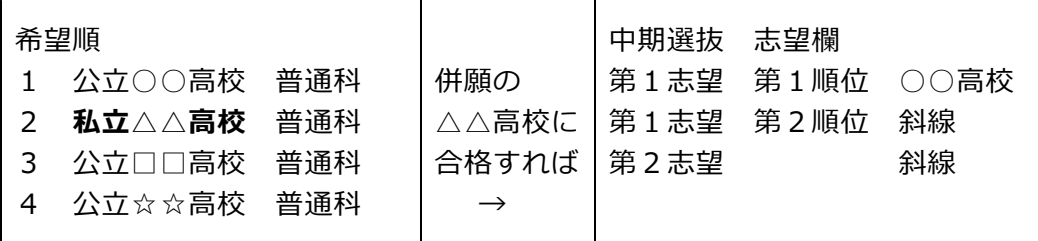

以上のことでもわかるように、2月に行われる私立高校の入試で併願受験をして合格すれ ば、公立入試で自分の希望する学校のみを志願することもできるし、残念な結果となった場 合でも高校進学ができます。ですから自分の希望順位を「進路希望調査」などに書くときに は、各校の合否の可能性を考えると共に、どの順番に進学したいのかをはっきりさせる(親 とも相談しましょう)ことが大切です。また、希望順を決めるためには、その学校を見たり 説明会に参加するなどして「どんな高校なのか」を知っておく必要もあります。

## ②中期選抜の高校名を書くにあたって

下の表は近隣の昨年度公立高校普通科の中期選抜における定員と志願者数を示しています。

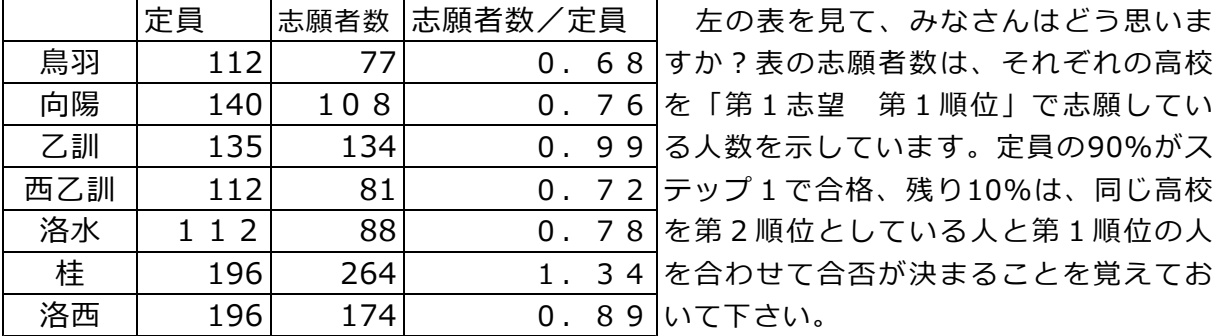

基本的に、第2順位に記入する高校名は、第1順位校より合否基準が低いと予測できる高校 です。(先の例で、B高校を第1順位にしたB10さん~B14の人が、A高校を第2順位に

しても、合格する可能性はありません。)だから、第1順位校のステップ2で競う相手は自分 よりも高得点であると予想できます。

つまり、**中期選抜で自分が最も進学を希望する高校に合格するためには、ステップ1で合格 できる「上位90%」の能力を示す必要があります。**

以上で、公立高校中期選抜の説明を終わります。ご質問があれば、遠慮なくお尋ねください。